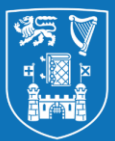

## **Quick Guide: Creating a Blackboard Assignment**

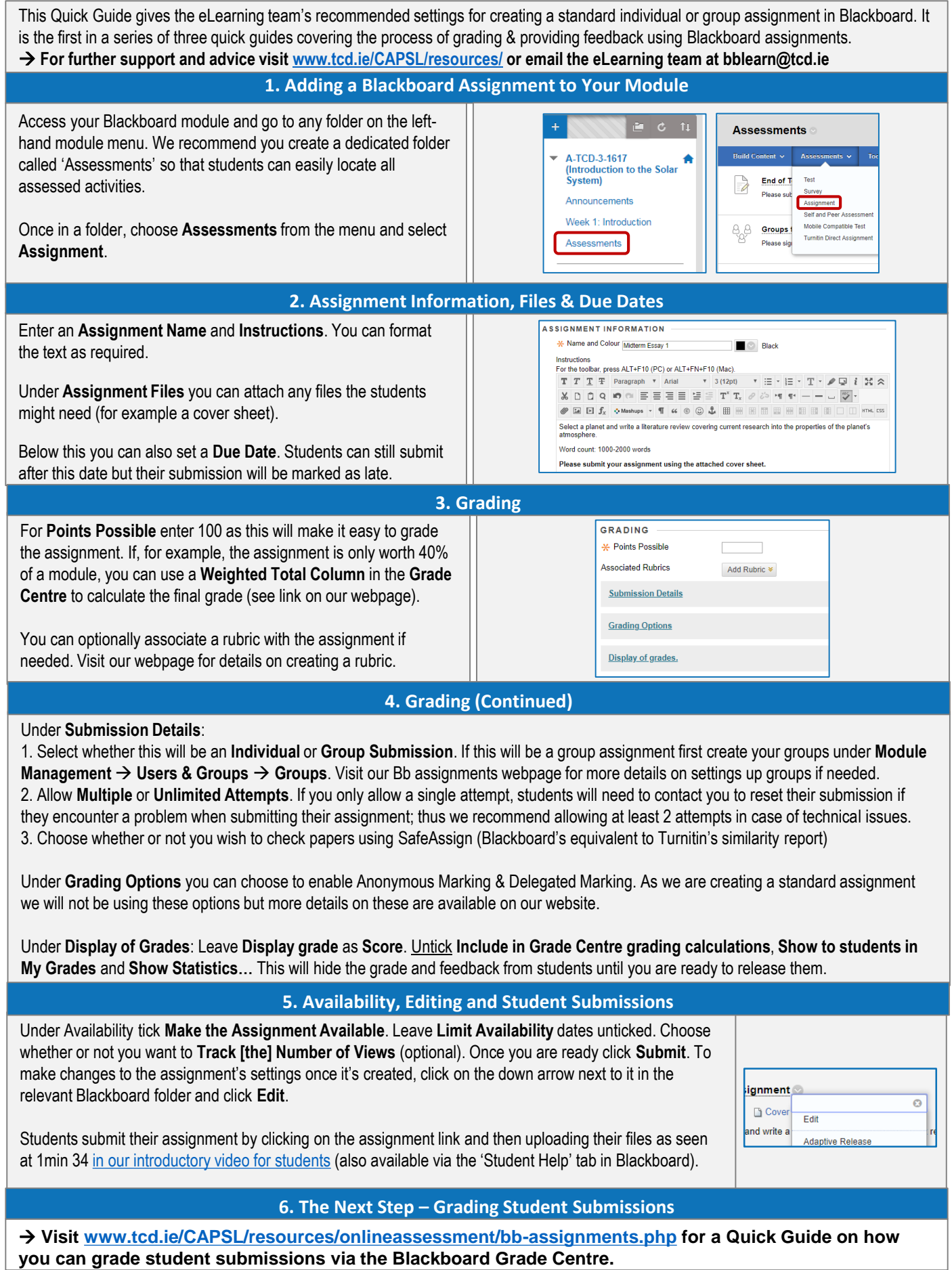